## **Gong - Errores #751**

## **Eliminar el Cödigo de Financiador de los datos de identificación de un proyecto**

2011-01-27 10:38 - Alvaro Irureta-Goyena

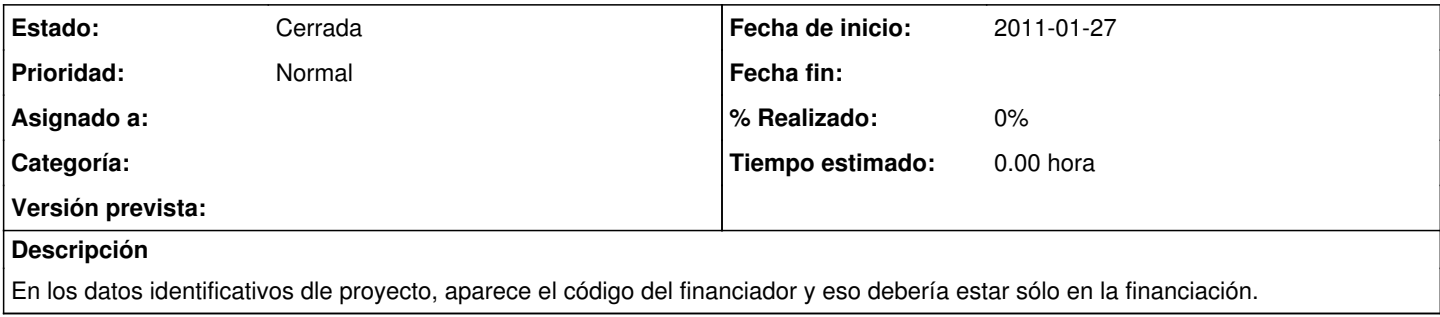

## **Histórico**

## **#1 - 2011-03-22 11:32 - Jaime Ortiz**

*- Estado cambiado Nueva por Cerrada*

Con los datos "dínamicos" esto está "des-fasado".